# **How to use Kudos to promote your Science**

However, with over 2 million publications added to the literature every year, is your work easily understood by other scientists?

**New publication online now!** 

Trastuzumab-cisplatin conjugates for targeted uipfbiaupbfiaupbefauerifjka,mefnjbwaurhfoiabfkjamnvhjd1@£\$%^&\*>:"|"?:> <buirwoiefhuierfhbiuejkdaslzjnhftreuhquit!@@£\$%^&\*()

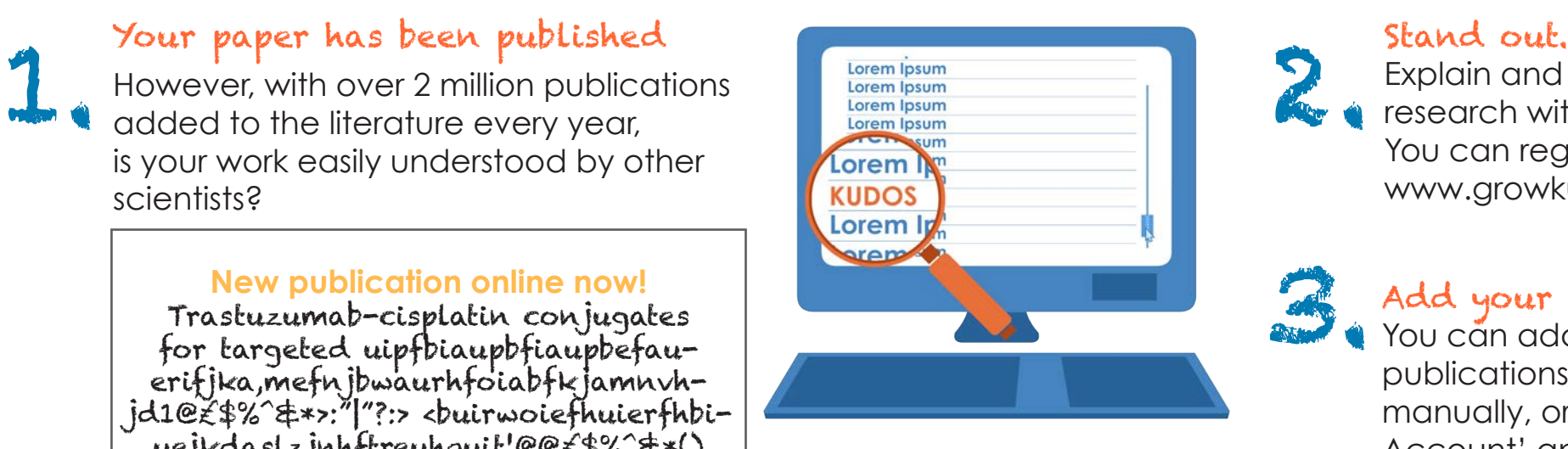

Explain and promote your research with Kudos. You can register for free at www.growkudos.com

Add your publications<br>
You can add your<br>
publications to Kudos You can add your publications to Kudos manually, or go to 'Manage Account' and connect your ORCID ID.

## select the paper you want to talk about

*What's it about? Why is it important? Author perspective?*

> **Use plain language** - it should make sense to others in your field

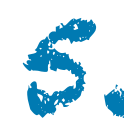

### Share your work

You can chose to share your publications using Facebook, Twitter, Linkedin, email or simply generate a unique link which you can post anywhere.

Review your metrics<br>Measure the effect on cli<br>loads, citations and altme Measure the effect on clicks, views, downloads, citations and altmetrics to learn which communication channels are most effective.

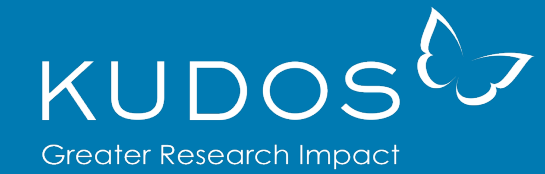

www.growkudos.com